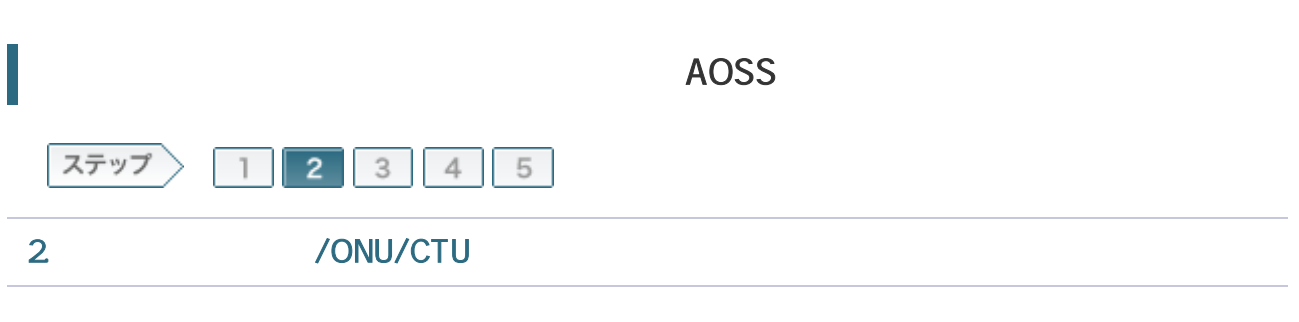

/ONU/CTU LAN

2-1 LAN ONU CTU

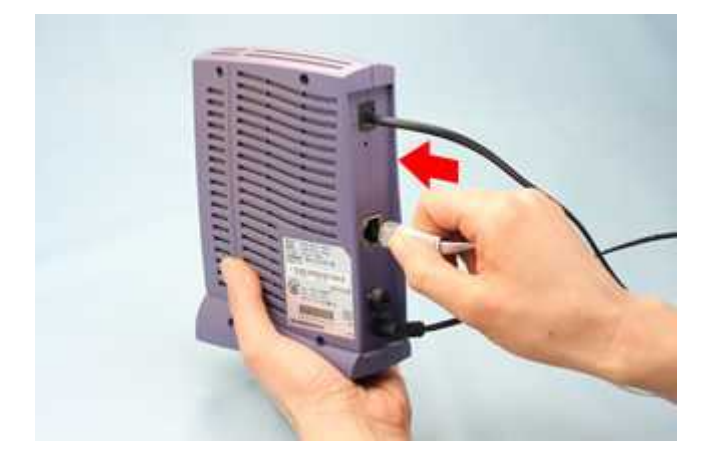

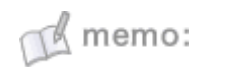

LAN

## 2-2

LAN INTERNET

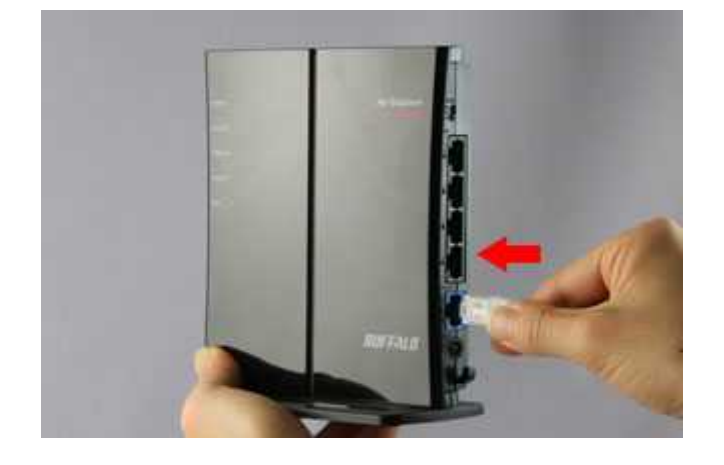

 $M$  memo: ONU CTU OFF ON AC

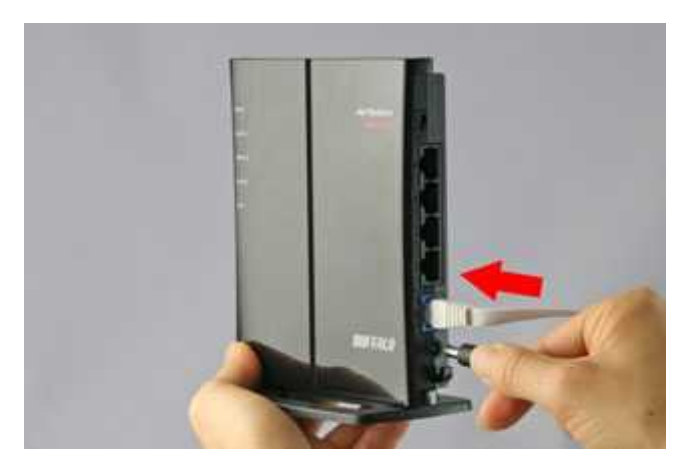

AC

 $M$  memo:

## 2-4

AC

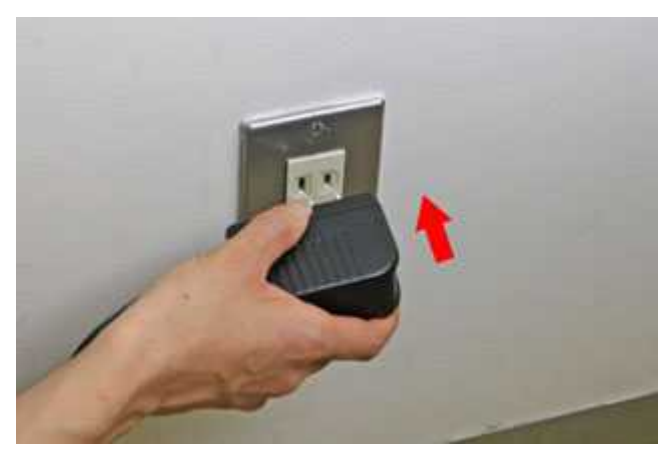

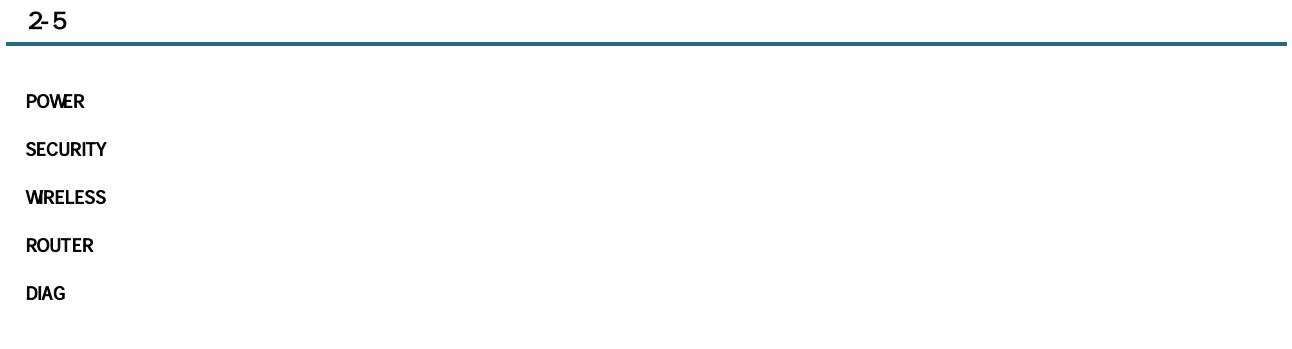

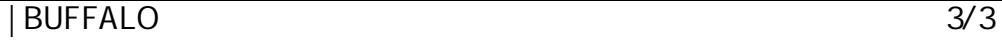

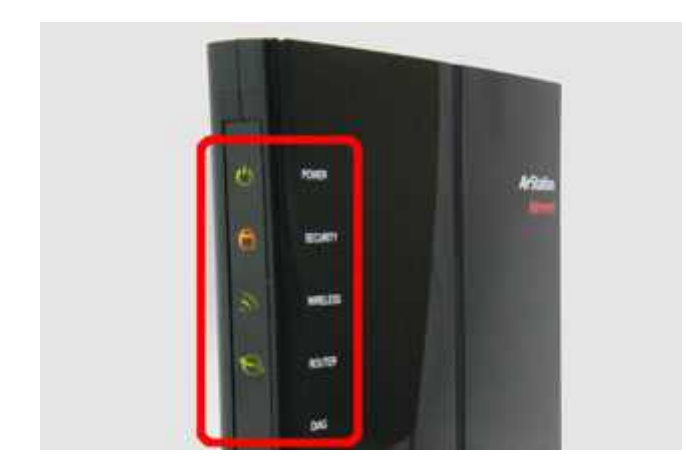

## 2-6

## **INTERNET**

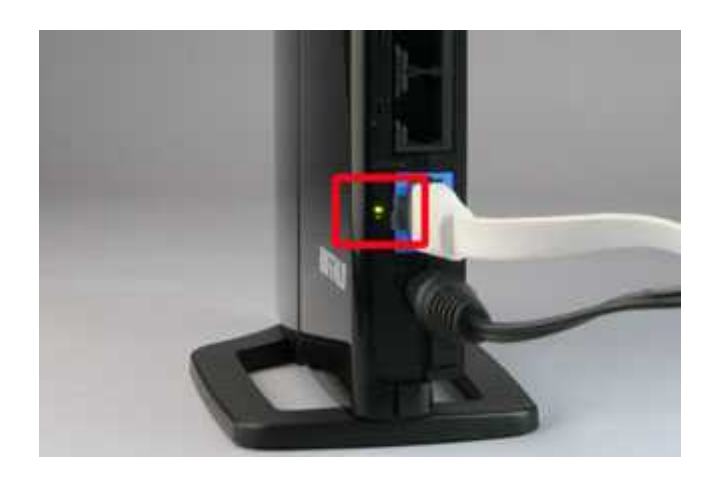

/ONU/CTU